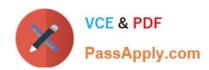

# 1Z0-1054-22<sup>Q&As</sup>

Oracle Financials Cloud: General Ledger 2022 Implementation Professional

## Pass Oracle 1Z0-1054-22 Exam with 100% Guarantee

Free Download Real Questions & Answers PDF and VCE file from:

https://www.passapply.com/1z0-1054-22.html

100% Passing Guarantee 100% Money Back Assurance

Following Questions and Answers are all new published by Oracle
Official Exam Center

- Instant Download After Purchase
- 100% Money Back Guarantee
- 365 Days Free Update
- 800,000+ Satisfied Customers

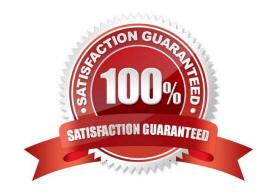

### https://www.passapply.com/1z0-1054-22.html

### 2024 Latest passapply 1Z0-1054-22 PDF and VCE dumps Download

### **QUESTION 1**

When will Intercompany processing balance a journal using the accounts identified here for the UK Ledger?

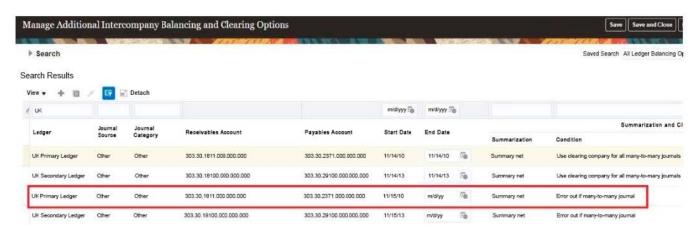

A. when there is a many-to-many journal and you want to use a clearing company

B. when the journal is not balanced by the primary balancing segment value (BSV)

C. when the journal is balanced by the primary BSV but not by second or third BSV

D. when the journal is balanced by second balancing segment value

Correct Answer: C

Intercompany processing will balance a journal using the accounts identified here for the UK Ledger when the journal is balanced by the primary balancing segment value (BSV) but not by second or third BSV. A BSV is a segment in the chart of accounts that identifies a legal entity or business unit for which financial statements are prepared and balanced. A primary BSV is required for every ledger and is used to balance journal entries within a ledger. A secondary or tertiary BSV is optional and is used to balance journal entries across different dimensions other than the primary BSV, such as fund or region. Intercompany processing is a feature that enables intercompany transactions between different legal entities or business units within the same enterprise. Intercompany processing uses intercompany balancing rules to generate intercompany receivables and payables accounts for cross-ledger or cross-BSV journals. Intercompany processing will balance a journal using the accounts identified here for the UK Ledger when the journal is balanced by the primary BSV but not by second or third BSV, as this indicates that there is an intercompany transaction between different legal entities or business units within the UK Ledger that requires intercompany balancing. Intercompany processing will not balance a journal using the accounts identified here for the UK Ledger when there is a many-to-many journal and you want to use a clearing company, as this is a scenario that involves multiple legal entities or business units across different ledgers that requires a separate clearing company ledger to perform intercompany balancing. Intercompany processing will not balance a journal using the accounts identified here for the UK Ledger when the journal is not balanced by the primary BSV, as this is an invalid scenario that violates the accounting rules and prevents posting of the journal. Intercompany processing will not balance a journal using the accounts identified here for the UK Ledger when the journal is balanced by second balancing segment value, as this is an incomplete scenario that does not specify whether the journal is also balanced by primary and third BSV.

Reference: Oracle Financials Cloud: General Ledger 2022 Implementation Professional Objectives-Configure and Process Intercompany 12

### **QUESTION 2**

# VCE & PDF PassApply.com

## https://www.passapply.com/1z0-1054-22.html 2024 Latest passapply 1Z0-1054-22 PDF and VCE dumps Download

You are trying to run a Financial Reporting Web Studio report from Financial Reporting Center. However, it is not appearing as a choice.

Which are two reasons for this? (Choose two.)

- A. You have not saved it in the MyFolders directory.
- B. You have not saved it in the Shared Folder/Custom/Financials directory.
- C. You have not uploaded it to Financial Reporting Center.
- D. You have not downloaded the report to your local drive.

Correct Answer: AC

According to Oracle documentation, two reasons why a Financial Reporting Web Studio report may not appear as a choice in Financial Reporting Center are: You have not saved it in the Shared Folder/Custom/Financials directory, and you have not uploaded it to Financial Reporting Center. Financial Reporting Web Studio enables you to design and generate reports with grids, charts, images, and text boxes using data from various sources. Financial Reporting Center enables you to access and run all types of reports from a single user interface. To make a Financial Reporting Web Studio report available in Financial Reporting Center, you must save it in the Shared Folder/Custom/Financials directory and upload it to Financial Reporting Center using Workspace. Therefore, options A and C are correct. Option B is incorrect because saving it in the MyFolders directory does not make it available in Financial Reporting Center. Option D is incorrect because downloading it to your local drive does not make it available in Financial Reporting Center.

### **QUESTION 3**

You need to define a chart of accounts that includes an intercompany segment. Your customer plans to use segment value security rules for the Company segment.

What is Oracle\\'s recommended method to define this chart of accounts?

- A. Define the intercompany segment with a default value.
- B. Share the same value set for the company and intercompany segments.
- C. Define the company segment and assign both the primary balancing segment and intercompany segment labels.
- D. Create two different value sets for the company and intercompany segments.

Correct Answer: B

According to Oracle documentation3, Oracle\\'s recommended method to define a chart of accounts that includes an intercompany segment when your customer plans to use segment value security rules for the Company segment is to share the same value set for the company and intercompany segments. Sharing the same value set enables you to use segment value security rules for both segments and ensures that the values in both segments are consistent. Therefore, option B is correct. Option A is incorrect because defining the intercompany segment with a default value does not enable segment value security rules for the intercompany segment. Option C is incorrect because defining the company segment and assigning both the primary balancing segment and intercompany segment labels does not enable segment value security rules for the intercompany segment. Option D is incorrect because creating two different value sets for the company and intercompany segments does not ensure that the values in both segments are consistent.

### **QUESTION 4**

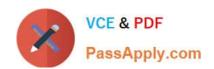

### https://www.passapply.com/1z0-1054-22.html 2024 Latest passapply 1Z0-1054-22 PDF and VCE dumps Download

During implementation, a consultant accidentally designated the cost center segment as the natural account. Values have already been assigned and journals have been posted.

Select the process that allows you to change the qualifier back to cost center qualifier.

- A. Create a new chart of accounts.
- B. Delete the segment and create a new segment with the correct qualifier.
- C. Change and save the segment qualifier.
- D. Delete the chart of accounts and create a new one.

Correct Answer: C

The process that allows you to change the qualifier back to cost center qualifier after a consultant accidentally designated the cost center segment as the natural account is to change and save the segment qualifier. You can change the segment qualifier using the Manage Chart of Accounts Structures task in Setup and Maintenance. You can only change segment qualifiers before deploying flexfield metadata changes for validation and activation. You do not need to create a new chart of accounts, as this is not necessary and will increase complexity and maintenance. You do not need to delete the segment and create a new segment with the correct qualifier, as this will affect existing values and journals. You do not need to delete the chart of accounts and create a new one, as this will affect existing structures and instances. Reference: Oracle Financials Cloud: General Ledger 2022 Implementation Professional Objectives-Define Chart of Accounts 12

#### **QUESTION 5**

Account combinations can be created and/or modified using the Import Account Combinations file-based data import (FBDI).

Which represents the appropriate upload steps?

- A. Submit the Import Account Combinations process, then insert rows into the GL\_MULTI\_COMBINATIONS\_INT table using the FBDI template.
- B. Insert rows into the GL\_BULK\_COMBINATIONS\_INT table using the FBDI template and then submit the Import Account Combinations process.
- C. Insert rows into the GL\_MULTI\_COMBINATIONS\_INT table using the FBDI template and then submit the Import Account Combinations process.
- D. Submit the Import Account Combinations process, then insert rows into the GL\_BULK\_COMBINATIONS\_INT table using the FBDI template.

Correct Answer: C

The Import Account Combinations process is used to create and/or modify account combinations using a file-based data import (FBDI). The appropriate upload steps are to insert rows into the GL\_MULTI\_COMBINATIONS\_INT table using the FBDI template and then submit the Import Account Combinations process2.

1Z0-1054-22 VCE Dumps

1Z0-1054-22 Study Guide

1Z0-1054-22 Exam Questions